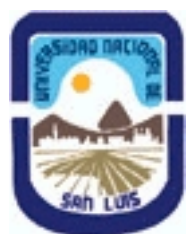

# **Ministerio de Cultura y Educación Universidad Nacional de San Luis Facultad de Ingeniería y Ciencias Agropecuarias Departamento: Ingeniería Area: Automatización**

**(Programa del año 2023) (Programa en trámite de aprobación) (Presentado el 07/03/2024 12:10:55)**

# **I - Oferta Académica**

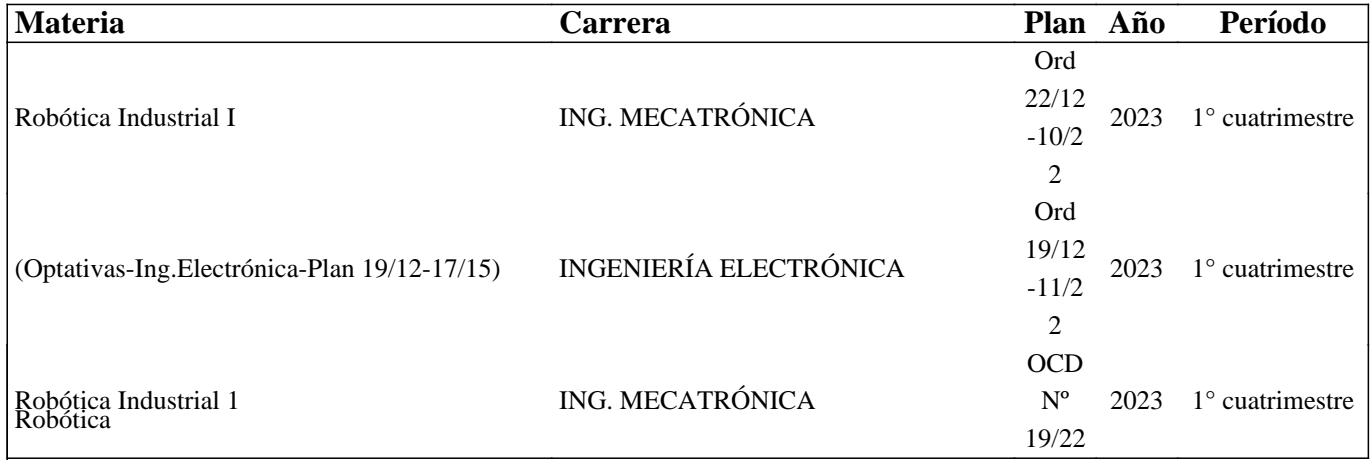

# **II - Equipo Docente**

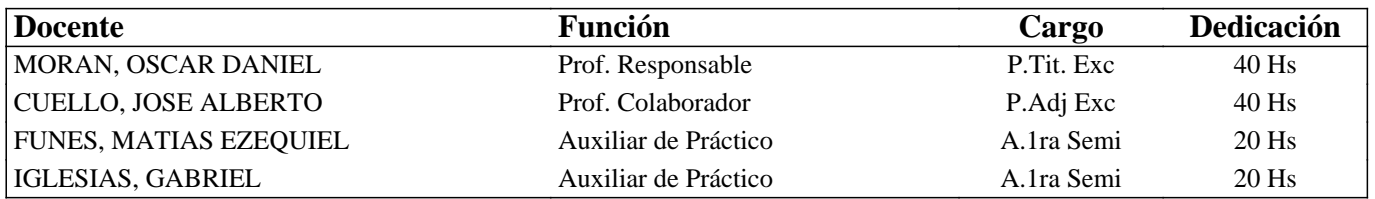

# **III - Características del Curso**

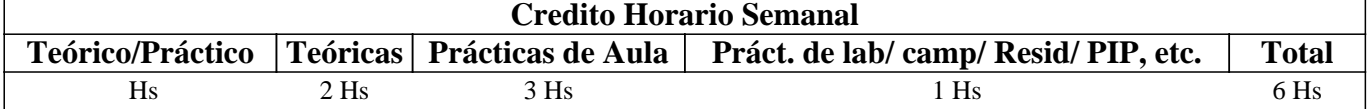

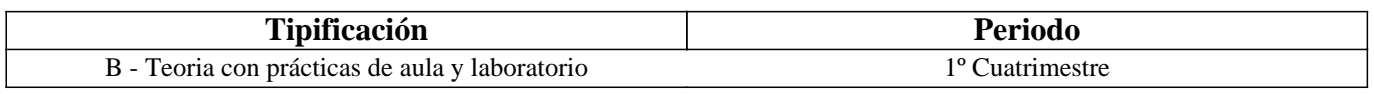

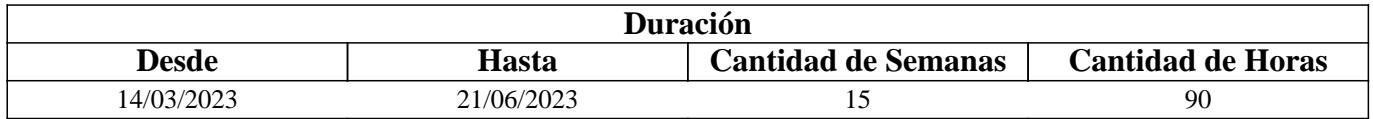

# **IV - Fundamentación**

Está asignatura ha sido creada para brindar al egresado la posibilidad de abordar la robótica industrial. La misma está orientada al estudio de la robótica industrial y principalmente al sistema de control de un robot. La asignatura presenta un perfil académico más que tecnológico. El equilibrio teoría - práctica se logra con trabajos prácticos de simulación en computadora y clases demostrativas de laboratorio. Por otra parte, la asignatura es integradora de conocimientos, interactúa con un proyecto de investigación y presenta temáticas para que los alumnos realicen sus trabajos finales y se inicien en la investigación.

El cursado de la materia presenta las siguientes características:

1) Se dictan clases teóricas-prácticas, con el fin de transmitir conocimientos de robótica, tratando de que el alumno comprenda en forma global lo que luego irá desarrollando en diferentes trabajos prácticos consecutivos a lo largo del cuatrimestre, para finalizar en un trabajo integrador que le permitirá comprender el funcionamiento interno de un robot del tipo antropomorfo de uso industrial.

2) Principalmente se dictan clases en el gabinete de computación. Estas clases son interactivas utilizando la mediación de la computadora y de un software específico de matemática, que permite la comprobación práctica de los distintos conocimientos teóricos que el alumno va recibiendo; estos instrumentos promueven la conformación de grupos en forma casi natural, lo que posibilita una mediación social que es muy importante.

3) La evaluación consiste en presentar y aprobar los informes individuales de los trabajos prácticos, la aprobación de un evaluación parcial teórica-práctica y en la aprobación y presentación de un trabajo final integrador individual.

El aporte más importante de la asignatura a la formación del ingeniero, es la experiencia de realizar el modelo matemático de un sistema físico (robot), para luego, obteniendo las ecuaciones necesarias, realizar su control cinemático. También se destacan los conocimientos que se adquieren en relación a la robótica y sus aplicaciones.

# **V - Objetivos / Resultados de Aprendizaje**

1) Realizar modelos de robots series tipo antropomorfo.

2) Desarrollar ecuaciones matemáticas que describen el modelo cinemático de un robot serie. Simulación y animación gráfica de robots.

3) Implementar el control cinemático de un robot de tres grados de libertad.

# **VI - Contenidos**

**1. Antecedentes históricos 1.1. Datos estadísticos. 2. Origen y desarrollo histórico. Aplicaciones. 3. Definición y clasificación de los robots 3.1. Definición de robot industrial 3.2. Clasificación de los robots industriales 3.3. Aplicaciones de la robótica en la industria.** 

# **Unidad Temática Nº 2; Morfología del Robot**

1. Estructura Mecánica de un robot. 1.1. Configuraciones. 1.2. Volumen de trabajo. 2. Transmisiones y reductores 3. Actuadores 3.1. Neumáticos 3.2. Hidráulicos 3.3. Eléctricos. 4. Sensores 4.1. De posición 4.2 De velocidad 4.3. De presencia 5. Efectores finales.

## **Unidad Temática Nº 3: Descripción Espacial y Transformaciones**

1. Representación de la posición 2. Representación de la orientación 3. Matrices de rotación, traslación y compuestas. 4. Matrices de transformación homogénea.

## **Unidad Temática Nº 4: Obtención del modelo de Denavit - Hartenberg.**

1. Parámetros de D-H. 2. Algoritmo de D-H 3. Matriz de D-H.

## **Unidad Temática Nº 5; Cinemática Directa**

1. El problema cinemático directo (PCD). 2. Resolución del PCD mediante el método geométrico. 3. Resolución del PCD mediante el método matricial

## **Unidad Temática N° 6: Cinemática Inversa**

1. El problema cinemático Inverso (PCI) 2. Resolución del PCI mediante el método geométrico 3. Resolución del PCI mediante el método matricial

## **Unidad Temática Nº 7: Control Cinemático**

1. Funciones del control cinemático 2. Tipos de trayectorias 2.1. Punto a Punto 2.2. Coordinadas 2.3. Continuas 3. Interpolaciones 3.1. lineales 3.2. Segmento lineal con transiciones parabólicas. 4. Implementación del control cinemático de un robot de 3GDL.

# **VII - Plan de Trabajos Prácticos**

Trabajo Práctico N°1: Aplicación de cálculo numérico para robótica Actividad: Resolución de problemas usando una herramienta de software.

Trabajo Práctico N°2: Especificaciones técnicas de un robot Actividad: El estudiante debe elaborar un pliego de especificaciones técnicas para la adquisición de un robot.

Trabajo Práctico N°3: Herramientas de localización espacial

El estudiante recibe en un archivo, un conjunto de ejercicios cuyos enunciados describen los problemas a resolver. Se conforma una guía de problemas para aplicar las transformadas espaciales.

El estudiante debe aplicar sus conocimientos utilizando Octave o Matlab para resolver problemas de transformaciones espaciales.

Trabajo práctico N°4: Modelado de un robot aplicando Denavit - Hartenberg (DH)

A continuación, se detallan las actividades que conducen a la obtención del modelo matemático de un robot, aplicando el algoritmo de Denavit-Hartenberg (DH).

El estudiante recibe el esquema de un robot en la guía de trabajos prácticos. En este paso el estudiante puede realizar actividades de observación y exploración del objeto. Aquí puede ver las medidas físicas y el modelo de robot.

El estudiante aplicará el algoritmo de DH para la asignación de los sistemas de referencia del robot. Las actividades a realizar, consisten en asignar un sistema de coordenadas móvil en cada articulación y también a la base del robot, siguiendo los pasos estipulados en el algoritmo de DH.

El estudiante obtendrá los parámetros de DH, en una tabla de n filas por 4 columnas, donde cada fila representa una transformación espacial vinculada a cada articulación del robot o a cada sistema móvil y cada columna a un parámetro de DH.

El estudiante obtiene las matrices de transformación homogéneas, que al ingresarlas a matlab u octave y realizar un programa que permita el ingreso de distintos parámetros del robot, obtendrá los resultados numéricos de posición y orientación de las distintas partes del robot.

El estudiante debe verificar y analizar los resultados obtenidos.

Trabajo Práctico N°5: Obtención de la cinemática directa

A partir de los esquemas de distintos tipos de robots industriales con sus parámetros geométricos, brindados en la guía de trabajos prácticos, el estudiante debe obtener el modelo cinemático directo por método geométrico.

Posteriormente el estudiante debe aplicar la metodología de Denavit - Hartenberg para la modelización de la cinemática directa y resolver aplicando la metodología matricial. Luego podrá comparar los resultados obtenidos por las dos metodologías. Posteriormente el estudiante debe realizar un programa en octave o matlab que permita la simulación con animación gráfica del tipo alámbrica, del robot propuesto. Finalmente deberá verificar y analizar los resultados. Trabajo Práctico N°6: Obtención de la cinemática inversa

A partir de los esquemas de distintos tipos de robot industriales con sus parámetros geométricos, brindados en la guía de trabajos prácticos, el estudiante debe obtener el modelo cinemático inverso aplicando el método geométrico. Posteriormente deberá aplicar la metodología de Denavit - Hartenberg para la modelización de la cinemática inversa y resolver aplicando la metodología matricial. Luego podrá comparar los resultados obtenidos por las dos metodologías. Posteriormente el estudiante debe realizar un programa en octave o matlab que permita la simulación con animación gráfica del tipo alámbrica, del robot propuesto. Finalmente deberá verificar y analizar los resultados.

## Trabajo Práctico Integrador: Control Cinemático de un Robot

El estudiante recibe en un archivo digital "Trabajo Integrador.pdf", el enunciado de la actividad integradora a realizar que consiste en la implementación del control cinemático de un robot de 3 grados de libertad. También recibe un archivo "Motor Pap.m", que contiene el programa del control trapezoidal para un motor pap cuya incursión es de 0 a 30°. Este archivo es un modelo de referencia de lo que deberá hacer para cada eje del robot propuesto.

El estudiante debe Identificar el Robot asignado en "Trabajo Integrador.pdf", reconocer sus parámetros, e interpretar lo solicitado. Posteriormente, deberá realizar un análisis del código del programa Motor Pap.m, reconocer las instrucciones y su estructura. A continuación, deberá hacer un programa en octave o matlab, para realizar el control cinemático del robot propuesto según los requisitos expresados. Este programa debe incluir una animación gráfica, además de tablas y gráficas de posición, velocidad y aceleración de cada eje del robot, y la posibilidad de ingresar puntos por parte de un usuario, para

realizar diferentes tareas. Posteriormente deberá realizar junto con los docentes una verificación y análisis de resultados. Por último el estudiante debe realizar de forma individual un informe de lo realizado y la presentación y defensa del trabajo integrador.

# **VIII - Regimen de Aprobación**

# A - METODOLOGÍA DE DICTADO DEL CURSO:

Las clases son teóricas-prácticas. La metodología aplicada está basada en la propuesta pedagógica de "la enseñanza para la comprensión", que se centra en el estudiante, propendiendo a su comprensión por encima del saber. Se dictan clases teóricas con ejemplos prácticos y se resuelven trabajos prácticos, que en realidad son actividades de comprensión, orientadas de manera consecutiva a la comprensión de los conocimientos necesarios para realizar la actividad final integradora. También se realiza una demostración en el laboratorio. Para la evaluación se utiliza una Matriz de inducción, característica de esta propuesta pedagógica. Esta matriz es accesible al estudiante por lo que él se puede auto evaluar para conocer su desempeño, aunque formalmente la evaluación final la realizan los docentes de la asignatura. Hay en total 6 trabajos prácticos y un trabajo integrador que son evaluados y deben ser aprobados para aprobar la asignatura. También se realiza una evaluación parcial con dos recuperatorios.

B - CONDICIONES PARA REGULARIZAR EL CURSO

Requisitos que los estudiantes deben alcanzar para regularizar el curso:

● Asistencia al 80 % de las clases teóricas prácticas.

● Aprobación del 100% de los trabajos prácticos.

● Aprobación de un parcial teórico práctico escrito, o alguna de las instancias de recuperación con mínimo 7 puntos.

## C – RÉGIMEN DE APROBACIÓN CON EXÁMEN FINAL

Modalidad y características del examen final para los estudiantes que alcancen la condición de regulares en el curso.

Los alumnos regulares, para aprobar el examen final, deben presentar un informe escrito y realizar la exposición y defensa del trabajo integrador. También deberán responder a consultas generales sobre el programa de la asignatura. Se aprueba con 4 (cuatro) como mínimo.

D – RÉGIMEN DE PROMOCIÓN SIN EXAMEN FINAL

Requisitos y condiciones que los estudiantes deben alcanzar para promocionar el curso sin examen final.

● Asistencia al 80 % de las clases teóricas.

● Aprobación del 100% de los trabajos prácticos.

● Aprobación de un parcial teórico práctico escrito o cualquiera de las instancias de recuperación con mínimo 7 puntos.

● Aprobación de la actividad final integradora.

Los estudiantes que regularizan la asignatura, pueden promocionar la misma presentando en el plazo establecido el Trabajo Integrador resuelto. El trabajo integrador ha sido descrito en el apartado VII. La presentación consiste en un informe escrito y una exposición oral. Se promociona con 7 (siete) como mínimo.

## E – RÉGIMEN DE APROBACIÓN PARA ESTUDIANTES LIBRES

"El curso no contempla régimen de aprobación para estudiantes libres".

# **IX - Bibliografía Básica**

**[1]** Bibliografía disponible en biblioteca:

**[2]** [1] A. Barrientos, L. Peñin, C. Balaguer, R. Aracil (1997). Fundamentos de Robótica. McGraw-Hill.

**[3]** [2] K.S. Fu, R.C. González, C.S.G. Lee, (1988). Robótica, Control, Detección, Visión e Inteligencia. McGraw - Hill.

**[4]** [3] Craig, J.J. (1989). Introducción To Robotics Mechanics And Control. Addison - Wesley.

**[5]** [4] M. Groover, M. Weiss, R. Nagel, N. Odrey. (1989). Robótica Industrial. McGraw-Hill.

**[6]** [5] Angulo, J.M. (1986). Robótica Práctica.Paraninfo.

**[7]** [6] Angulo J. M. (1985). Curso de Robótica.Paraninfo.

# **XI - Resumen de Objetivos**

## **XII - Resumen del Programa**

Unidad Temática Nº 1: Introducción a la Robótica

Unidad Temática Nº 2: Morfología del Robot

Unidad Temática Nº 3: Descripción Espacial y Transformaciones

Unidad Temática Nº 4: Obtención del Modelo de Denavit - Hartenberg.

Unidad Temática Nº 5: Cinemática Directa

Unidad Temática N° 6: Cinemática Inversa

Unidad Temática Nº 7: Control Cinemático

# **XIII - Imprevistos**

Los estudiantes van a contar con un classroom, en donde van a disponer de todo el material necesario para cursar la asignatura, el programa, cronograma tentativo, guías de trabajos prácticos, material didáctico digitalizado y videos de las clases grabados con anterioridad. Eventualmente el estudiante puede recurrir a los videos de las clases para acceder a la explicación del profesor, sobre los distintos contenidos que conforman a la asignatura.

# **XIV - Otros**

Aprendizajes previos: Conoce herramientas de posicionamiento y orientación de objetos en el espacio. Conoce sobre elementos de máquinas. Conoce herramientas de álgebra y geometría analítica. Conoce sobre programación en software de matemática. Conoce sobre modelado matemático de robots. Conoce sobre programación. Conoce sobre cinemática de un cuerpo. Conoce sobre sistemas de control. Detalle de horas de la intensidad de la formación práctica: Cantidad de horas de teoría: 30 Cantidad de horas de prácticas de aula: 18 Cantidad de horas de práctica de aula con software específico: 30 Cantidad de horas de formación experimental: 6 Cantidad de horas de resolución problemas de ingeniería: 6 Cantidad de horas de diseño o proyecto de ingeniería:

Aporte del curso al perfil de egreso:

1.1. Identificar, formular y resolver problemas. Nivel 1

2.1. Utilizar y adoptar de manera efectiva las técnicas, instrumentos y herramientas de aplicación. Nivel 1

2.4. Aplicar conocimientos de las ciencias básicas de la ingeniería y de las tecnologías básicas. Nivel 2

2.5. Planificar y realizar ensayos y/o experimentos y analizar e interpretar resultados. Nivel 2

2.6. Evaluar críticamente ordenes de magnitud y significación de resultados numéricos. Nivel 1

3.2. Comunicarse con efectividad en forma escrita, oral y gráfica. Nivel 1.

3.5. Aprender en forma continua y autónoma. Nivel 1

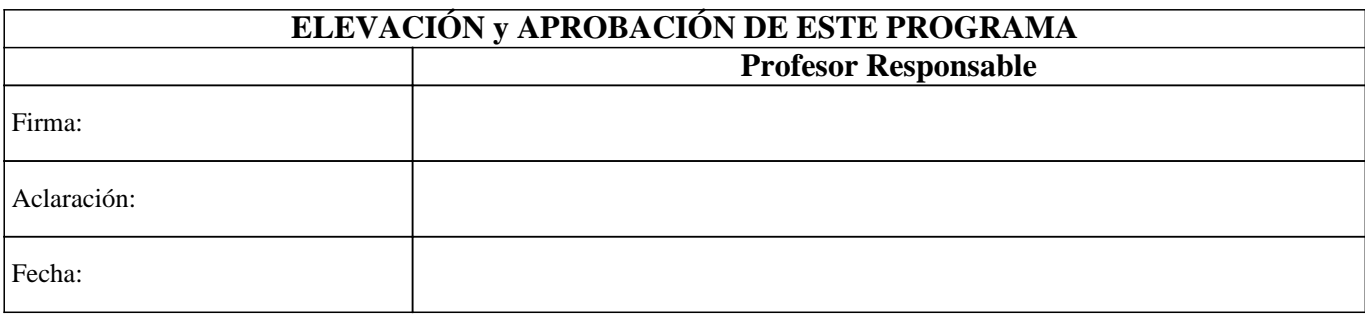